Label:

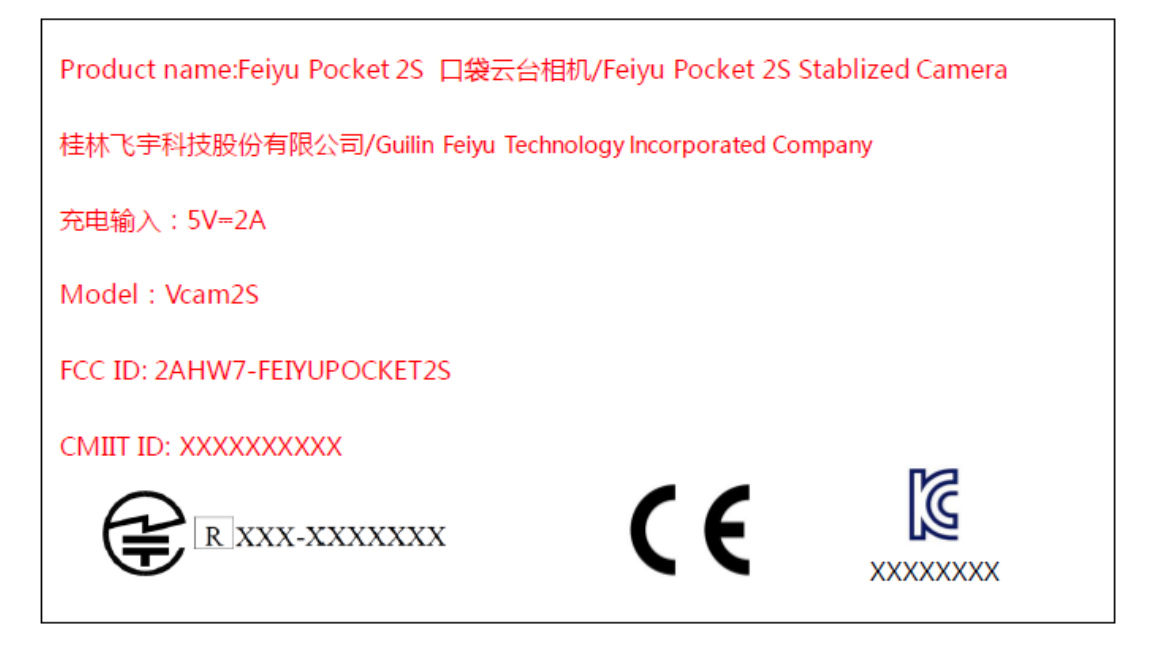

Label location:

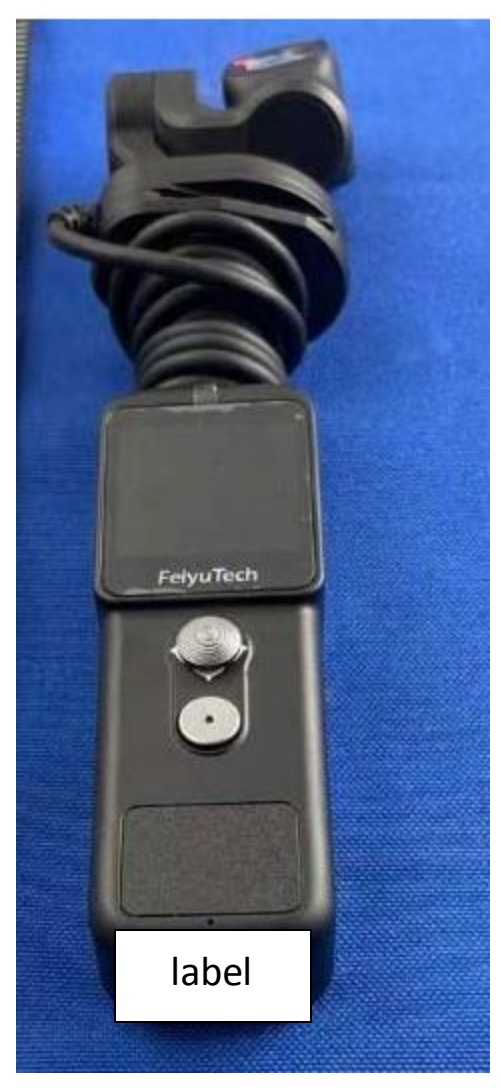